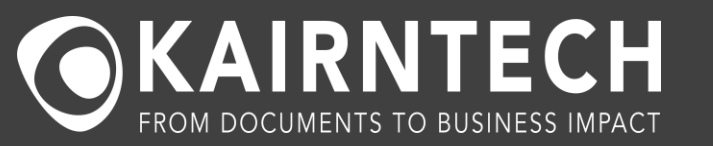

[info@kairntech.com](mailto:info@kairntech.com)

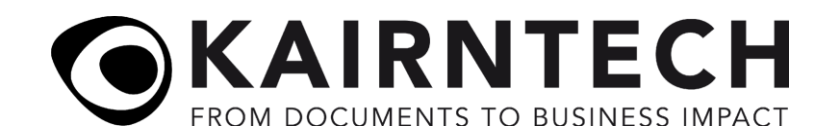

## A Contract Analysis Scenario:

- ❖ We need to review a large number of Leasing Contracts: Who is leasing, since when and where?
- ❖ But the Leasing Contracts are part of a larger corpus of other documents
- ❖ So we need to first find the documents we want
- ❖ … and then from these extract the required information
- ❖ Let's see how we do all this inside the Kairntech software, without writing a single line of code.

## **Manual labelling of documents**

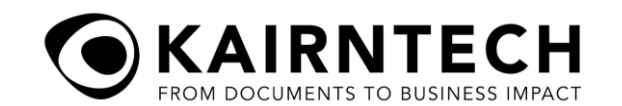

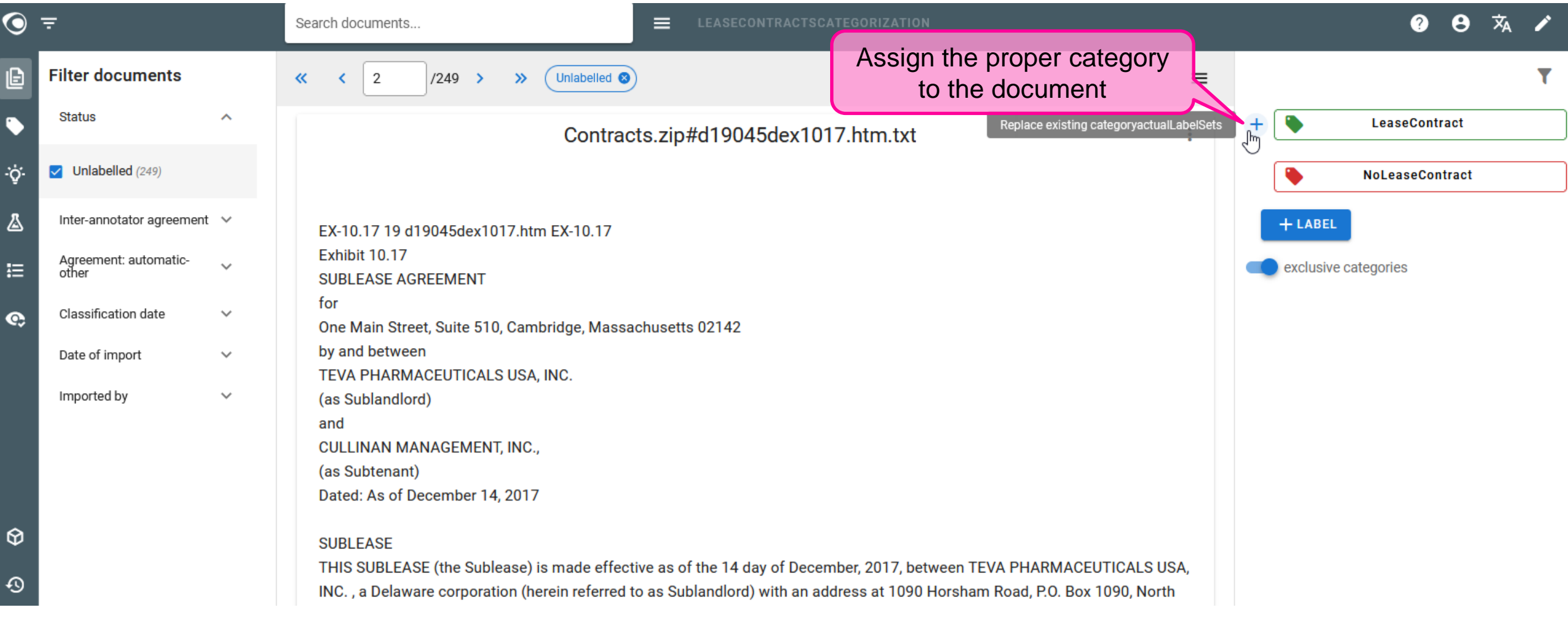

# **Train a model and apply it on the corpus**

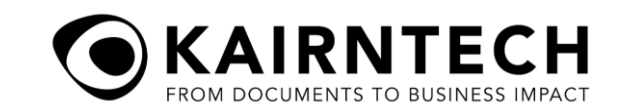

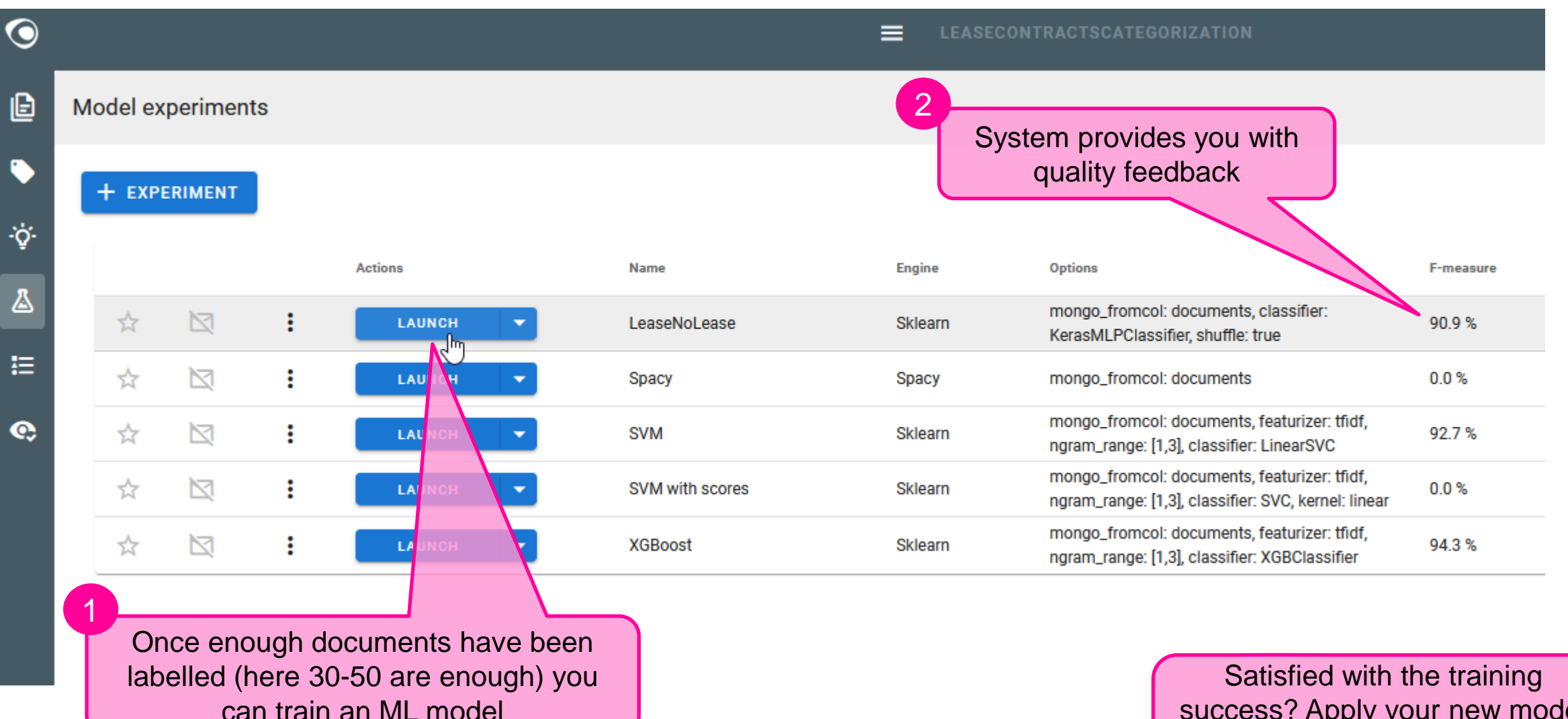

success? Apply your new model on the rest of the corpus to automatically label all documents

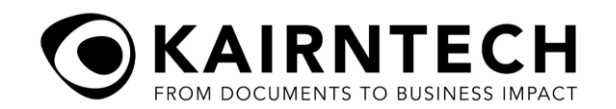

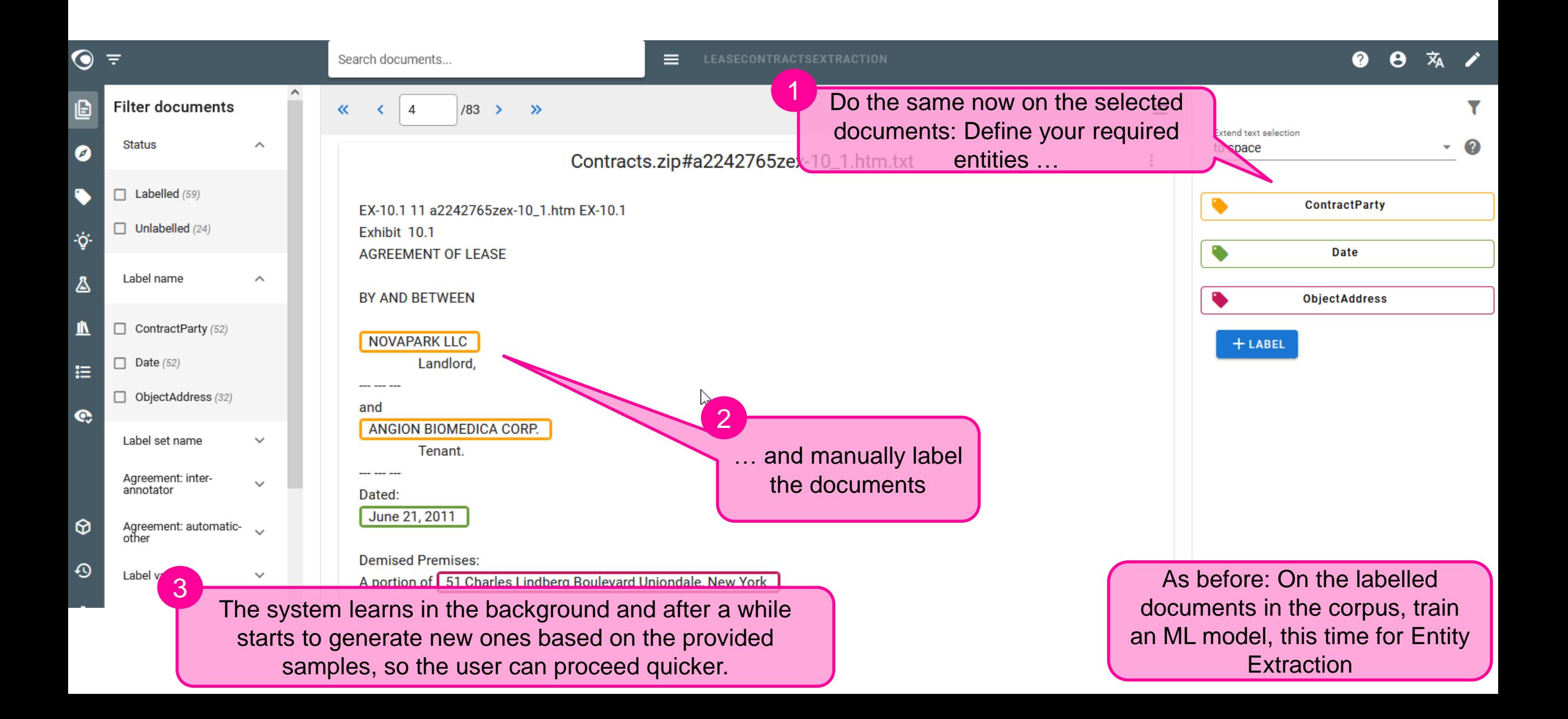

# **Putting it all together**

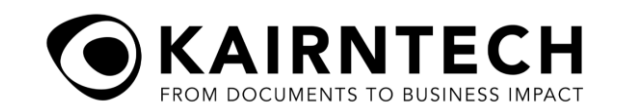

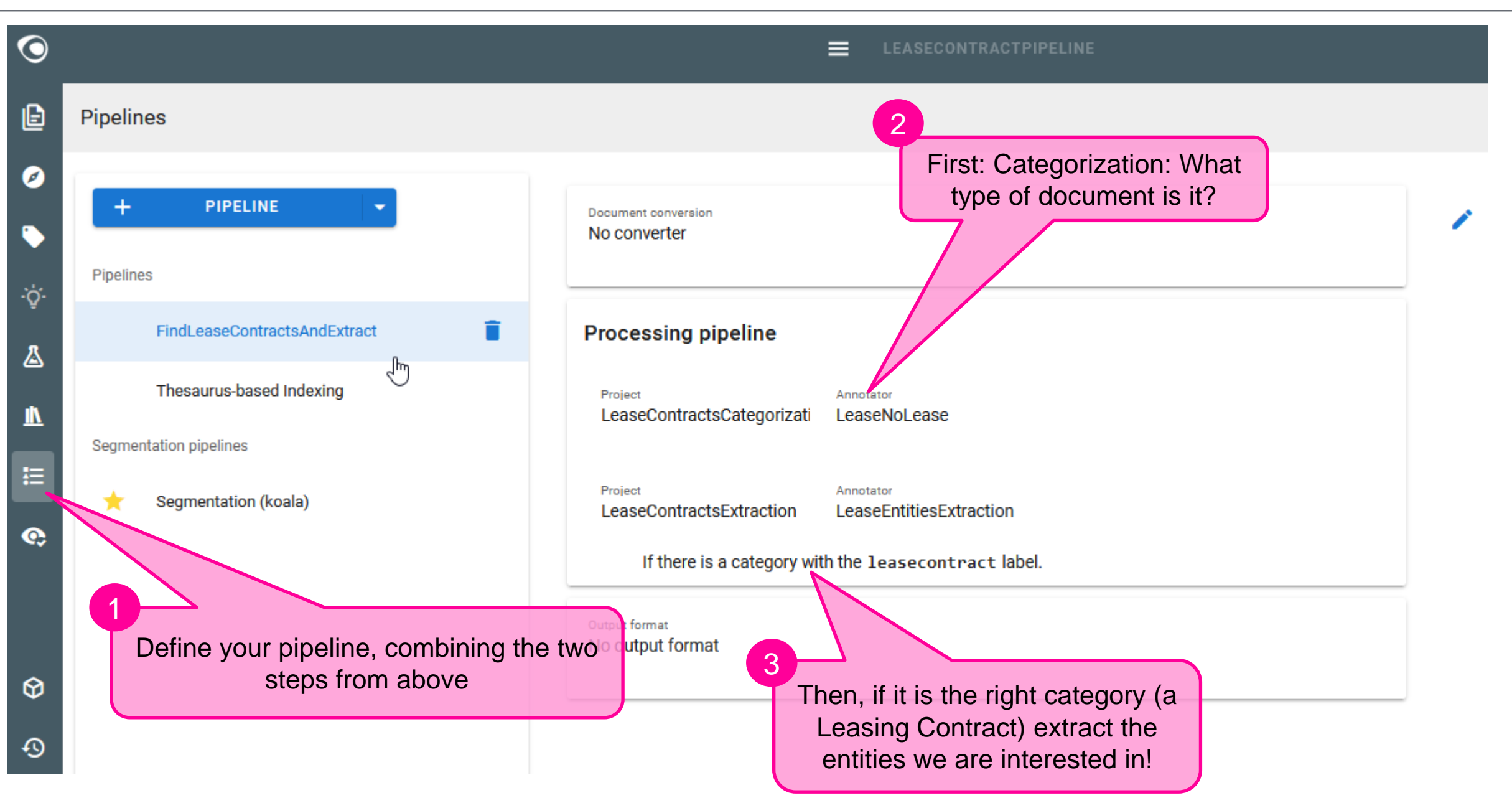

# **Testing the new pipeline.**

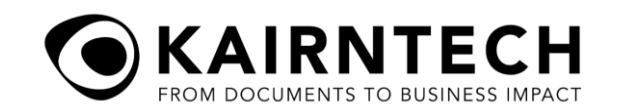

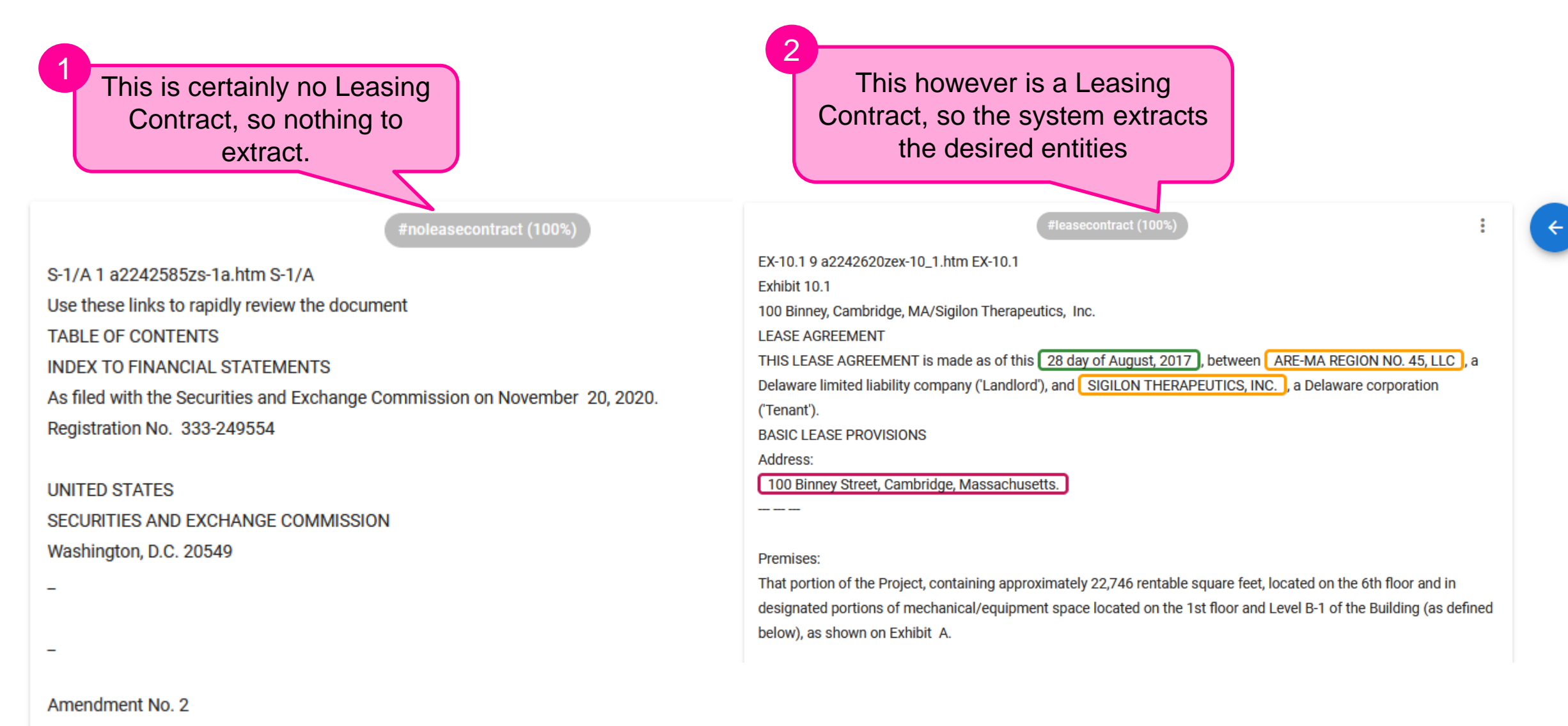

to

**FODM S.1** 

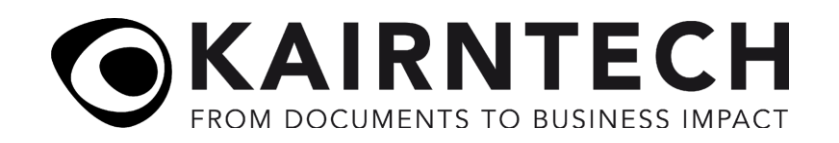

❖ Learn more about Kairntech and what we do

- ❖ Website with use cases, blog, product description: [www.kairntech.com](http://www.kairntech.com/)
- ❖ Product Video :<https://kairntech.com/doc/video/>
- ❖ Documentation, FAQ: [www.kairntech.com/doc](http://www.kairntech.com/doc)
- ❖ Interested to try it out yourself? (no costs, no commitment) ❖ Ask for a free trial [www.kairntech.com](http://www.kairntech.com/)
- ◆ Any suggestion, question, comment? ❖ [info@kairntech.com](mailto:info@kairntech.com)

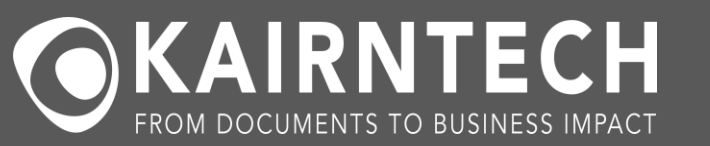